# **Excel VBA - Niveau 2**

 **Bureautique** Référence formation : 1-XL-VBA2 - **Durée : 2 jours**

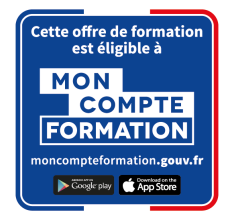

### **Objectifs**

Développer des applications complètes mettant en œuvre les fonctions avancées du langage de programmation VBA Savoir utiliser les instructions et les objets Excel, créer des boîtes de dialogues complexes, gérer les erreurs Comprendre et mettre en œuvre le contrôle d'applications externes (Access, Outlook par exemple) et le transfert de données (fichiers texte) Créer des formulaires évolués permettant d'exécuter ou de paramétrer des macros

### Pré-requis

Utilisateurs confirmés d'Excel ayant suivi et mis en pratique le stage Excel VBA niveau 1 ou avec les connaissances équivalentes

### Contenu pédagogique

#### **Rappels sur les principes de programmation en VBA**

- Les commandes (instructions, fonctions)
- Les objets (méthode, propriétés, évènements)
- Variables
- Manipulation de chaînes de caractères, valeurs numériques et dates
- Manipulation d'objets Excel de type graphiques ou tableaux croisés dynamiques
- Les conditions
- Les boucles

#### **Les modules, procédures et fonctions**

- Portée publique ou privée
- Passage de paramètres
- Récupération du résultat

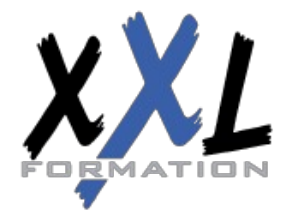

### **XXL Formation**

34 rue Raymond Aron 76130 Mont Saint Aignan **Tél :** 02 35 12 25 55 – **Fax :** 02 35 12 25 56 N° siret : 485 050 611 00014 – N° d'agrément : 23.76.03752.76

- Fonctions personnalisées
- Création de macros complémentaires
- Les modules de classes

#### **Les variables tableaux**

- Déclarer et utiliser des tableaux de variables (taille fixe, dynamique et multidimensionnelle)
- Redimensionner dynamiquement un tableau de variables

#### **Procédures évènementielles**

- Sur le classeur
- Sur les feuilles
- Sur Excel (OnTime)

#### **La gestion des erreurs**

- Interruption de la procédure
- Exécution pas à pas
- Les espions
- Interception d'erreur avec OnError

#### **Interface et boîtes de dialogue avancées**

- Les barres d'outils attachées
- Les options des InputBox
- Les boîtes de dialogues intégrées MsgBox
- Les formulaires avancés (UserForm)
- Affichage dynamique
- Listes en cascade, cases à cocher, boites à onglets

#### **Gestion de fichiers**

- Parcourir les dossiers et fichiers
- Création, lecture, enregistrement de fichier texte

#### **Initiation à ADO et DAO**

- Ouverture d'une base Access
- Lecture et modification des enregistrements d'une table
- Accès aux applications et fonctions externes
- Ole automation avec Word et/ou Outlook
- La fonction Shell et les SendKeys
- Accès aux API et DLL

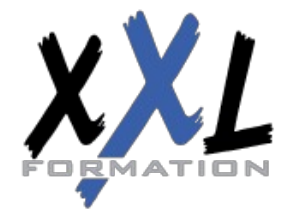

### **XXL Formation**

34 rue Raymond Aron 76130 Mont Saint Aignan **Tél :** 02 35 12 25 55 – **Fax :** 02 35 12 25 56 N° siret : 485 050 611 00014 – N° d'agrément : 23.76.03752.76

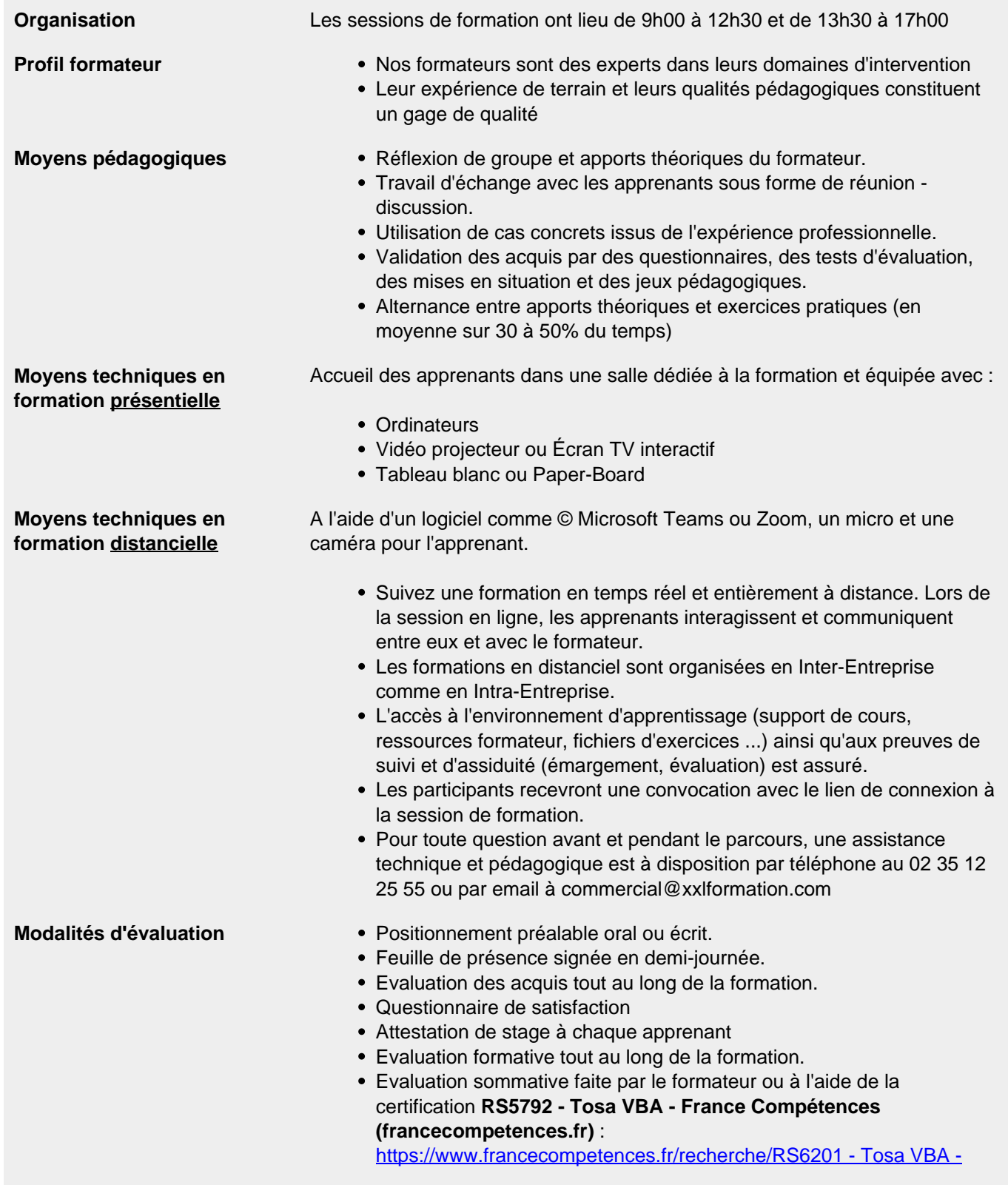

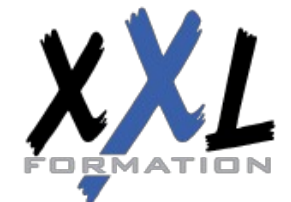

## **XXL Formation**

34 rue Raymond Aron 76130 Mont Saint Aignan **Tél :** 02 35 12 25 55 – **Fax :** 02 35 12 25 56 N° siret : 485 050 611 00014 – N° d'agrément : 23.76.03752.76

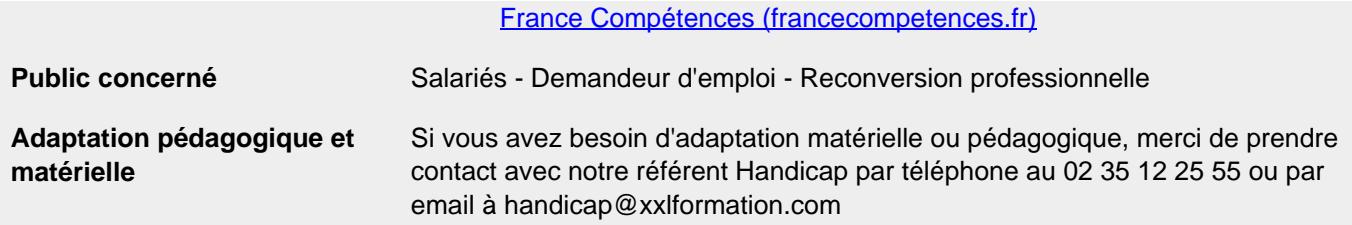

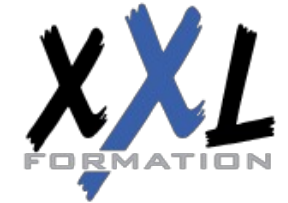

### **XXL Formation**

34 rue Raymond Aron 76130 Mont Saint Aignan **Tél :** 02 35 12 25 55 – **Fax :** 02 35 12 25 56 N° siret : 485 050 611 00014 – N° d'agrément : 23.76.03752.76

**Mise à jour : 13/12/2022 - Durée de validité : du 01/01/2024 au 31/12/2024 4 / 4**